# Достъп до Електронни съдебни дела

В портала имате възможност да прегледате електронните копия на Вашите съдебни дела, включително и да копирате различни документи, съдържащи се във Вашето дело. Чрез портала са достъпни делата само на съдилищата, технически свързани с портала.

Достъпът в системата се осъществява с помощта на потребителски профил, защитен с потребителско име, представляващо Вашия адрес на електронна поща и парола. Веднъж създаден, този профил се използва за всички Ваши настоящи и бъдещи дела, независимо от това кой съд е компетентен да ги разгледа.

За да бъде създаден Ваш собствен профил за достъп в системата, е необходима регистрация в портала (редът за извършване на регистрация може да видите в [Правилата](https://ecase.justice.bg/Home/ElectronicCasesAccessRules) [за](https://ecase.justice.bg/Home/ElectronicCasesAccessRules) [достъп](https://ecase.justice.bg/Home/ElectronicCasesAccessRules) [до](https://ecase.justice.bg/Home/ElectronicCasesAccessRules) [електронни](https://ecase.justice.bg/Home/ElectronicCasesAccessRules) [дела](https://ecase.justice.bg/Home/ElectronicCasesAccessRules)). Регистрацията се извършва на място в някое от съдилищата, свързани с портала, чрез еднократно попълване на писмено заявление.

### Изглед на страницата за вход в портала за "Електронни съдебни дела"

Линк: <https://ecase.justice.bg/Account/Login>

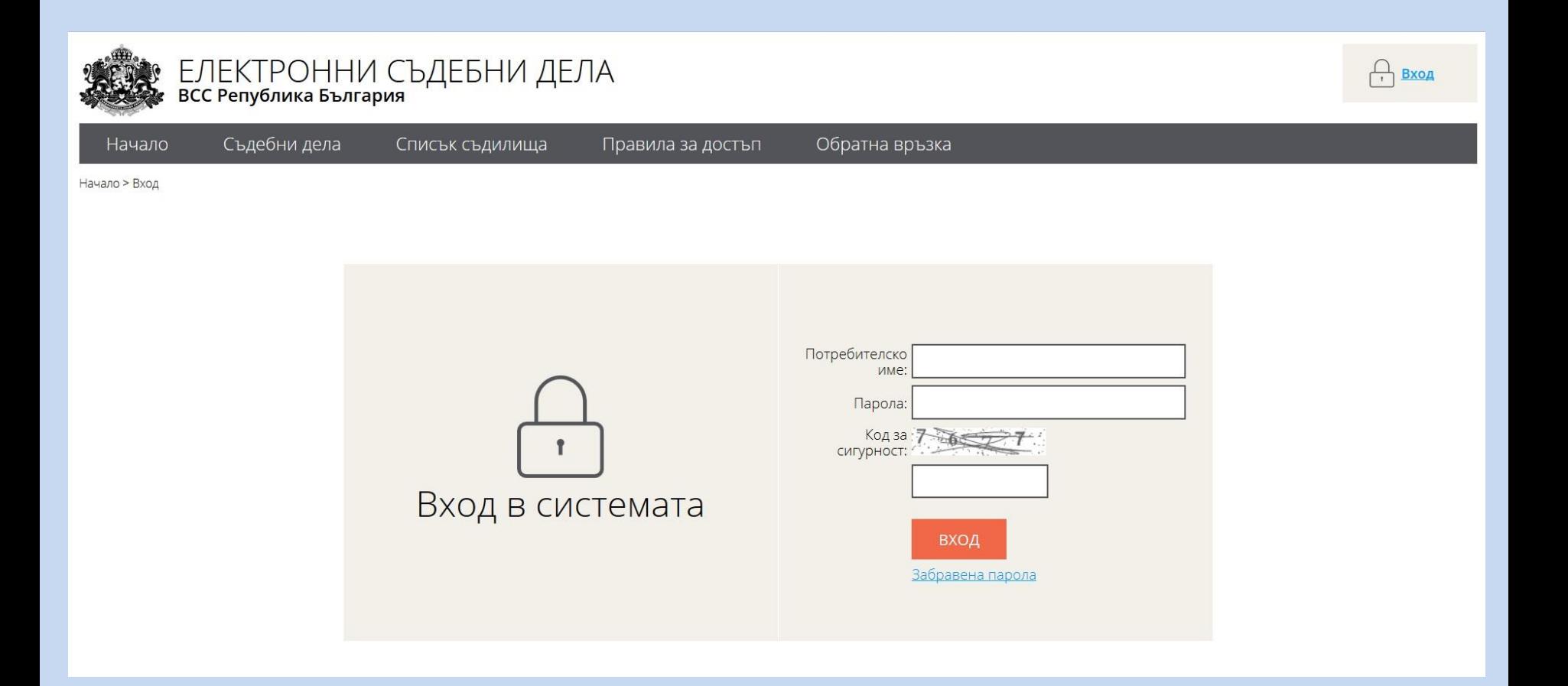

#### Необходимо е да въведете:

- потребителско име (email адрес)
- вашата парола
- кода за сигурност

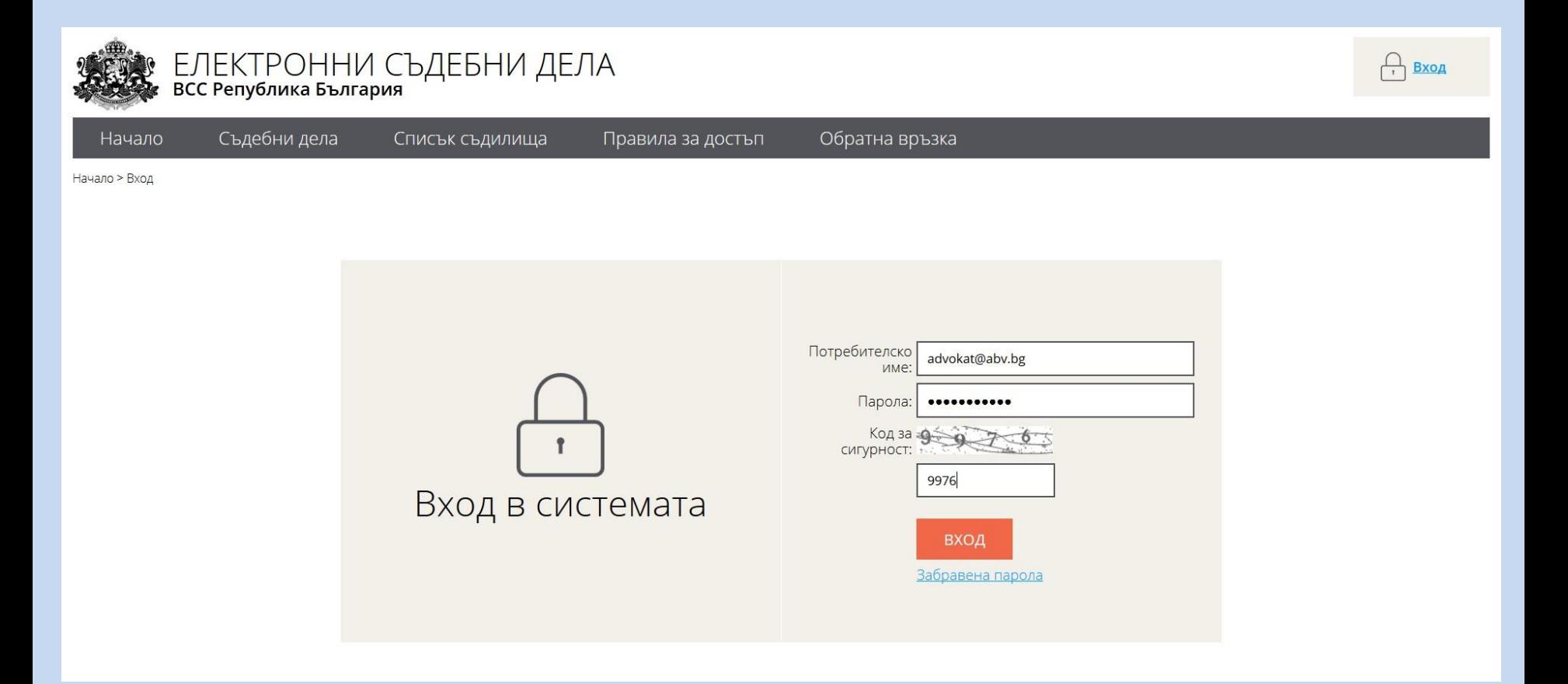

# Изглед на страницата за търсене на съдебни дела съдържаща различни критерии за търсене:

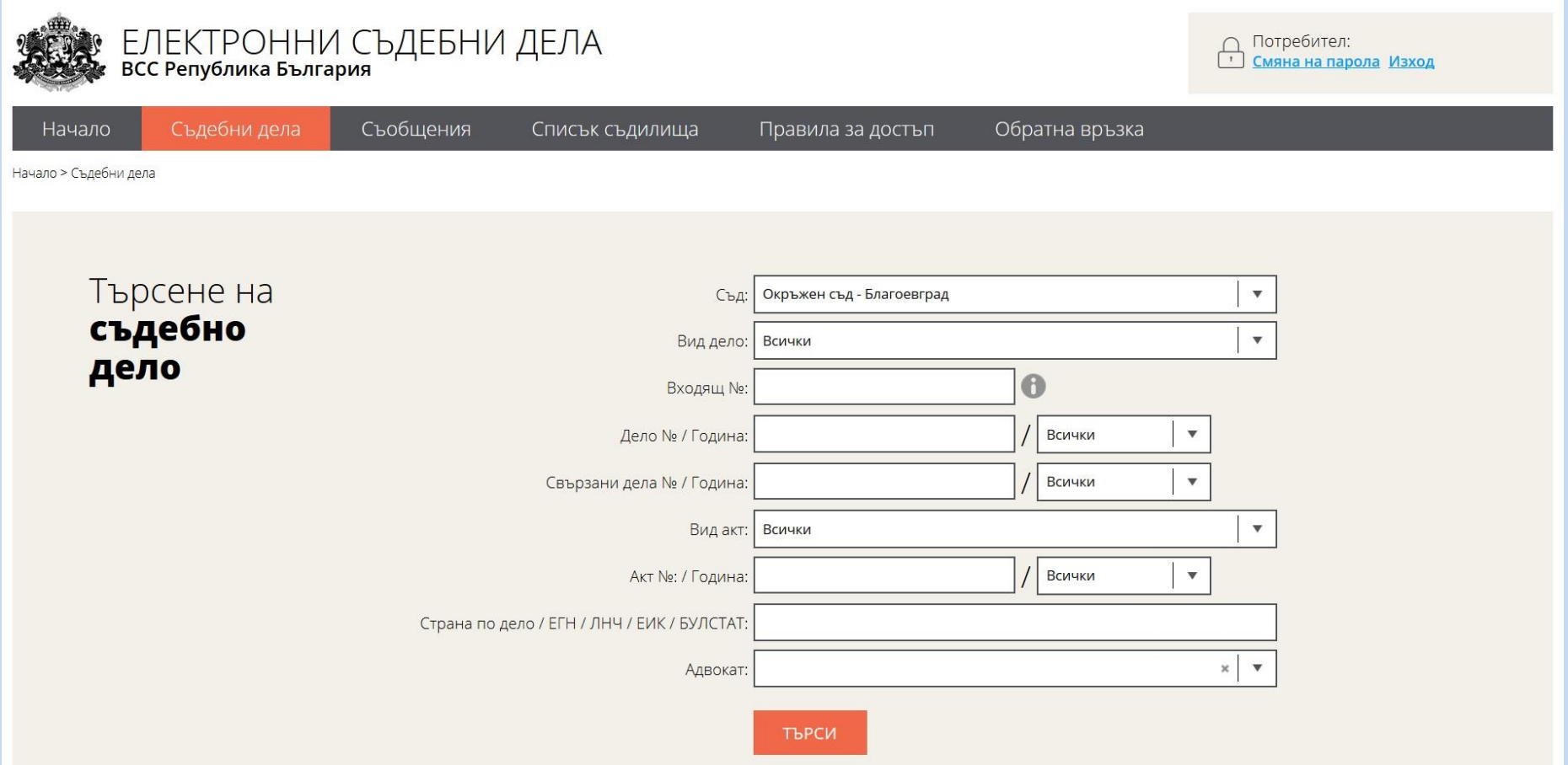

# След успешно търсене резултатите се визуализират под търсачката. Бутона ПРЕГЛЕД отваря търсеното от вас дело.

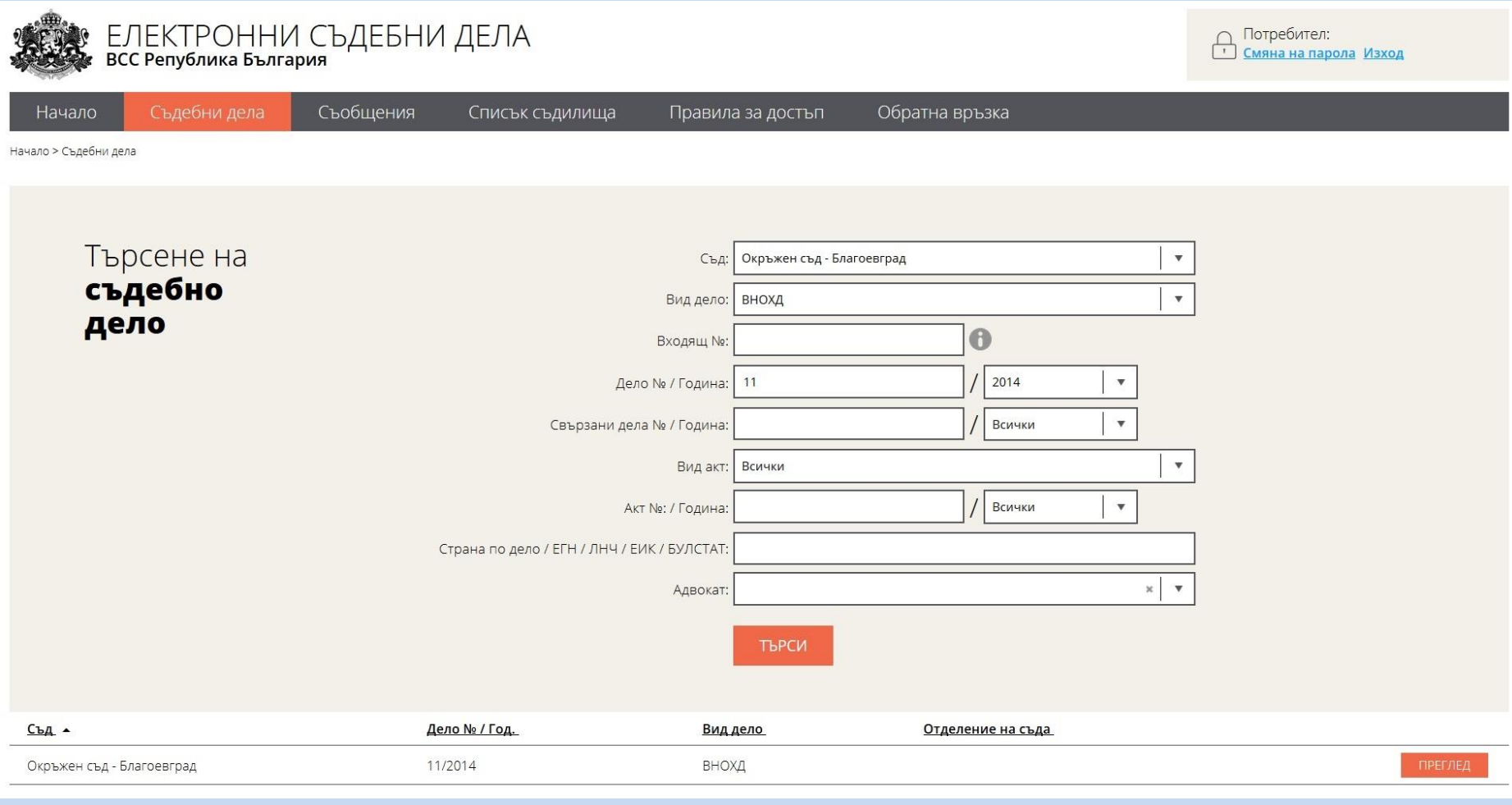

### Изглед на страницата съдържаща данни за делото

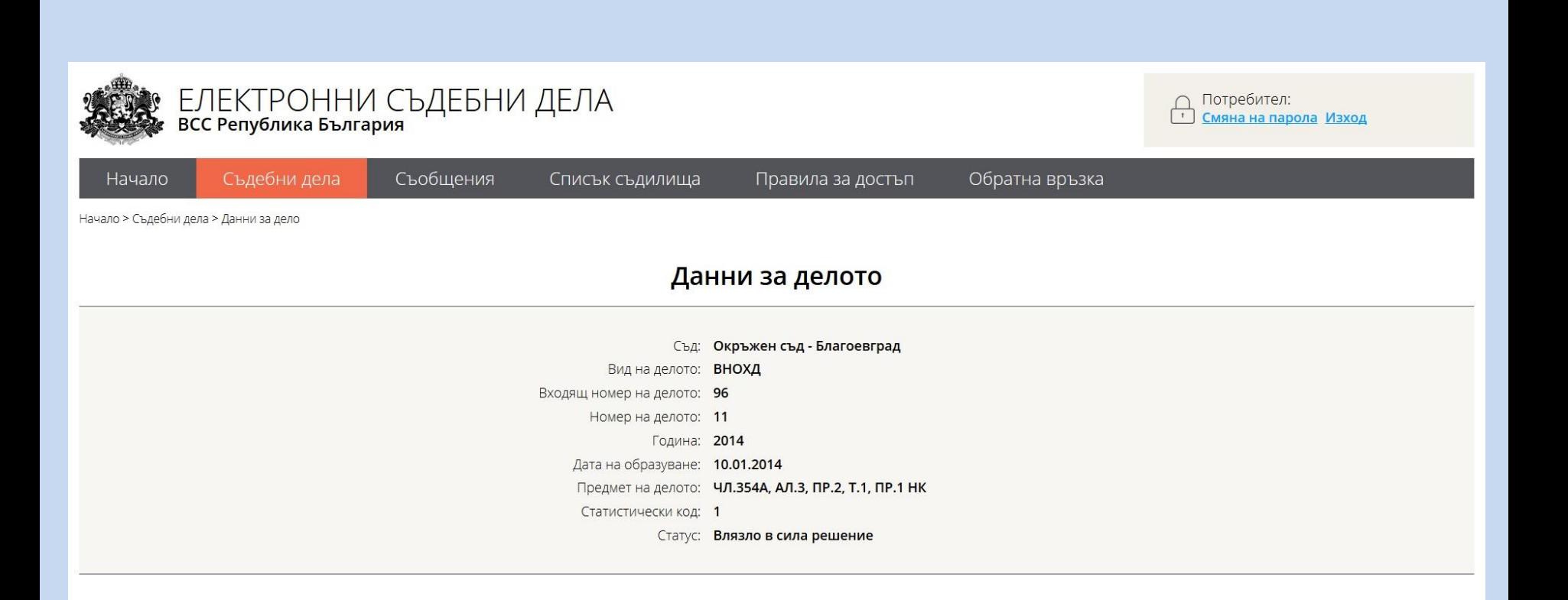

### Дава се възможност за преглед на заседанията и съдебните актове, както и да бъдат изтеглени сканираните документи по делото.

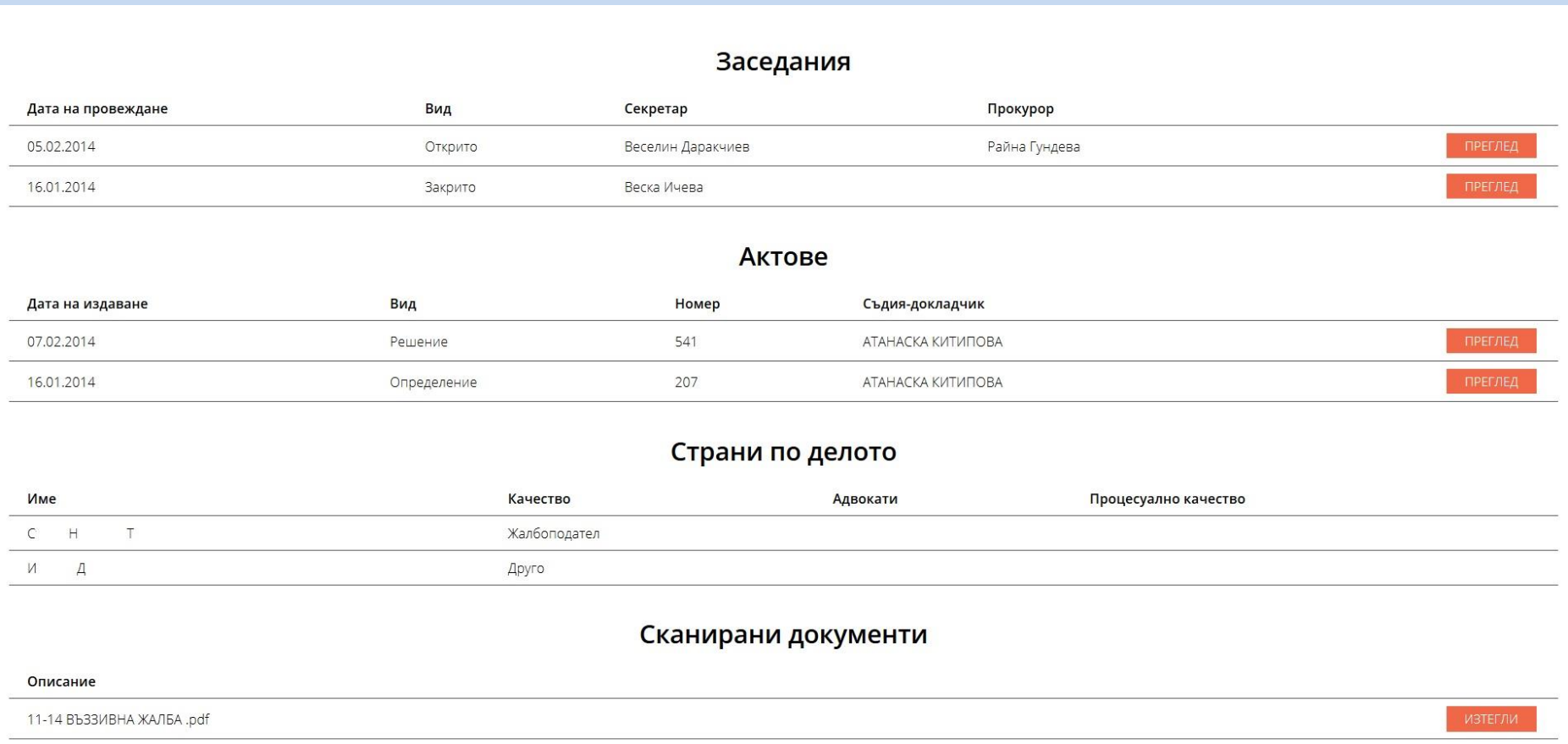

11-14 PA3NMCKM.pdf

Правилата за достъп и образци на заявленията може да изтеглите от страницата, както и да получите в Регистратура на Окръжен съд - Благоевград

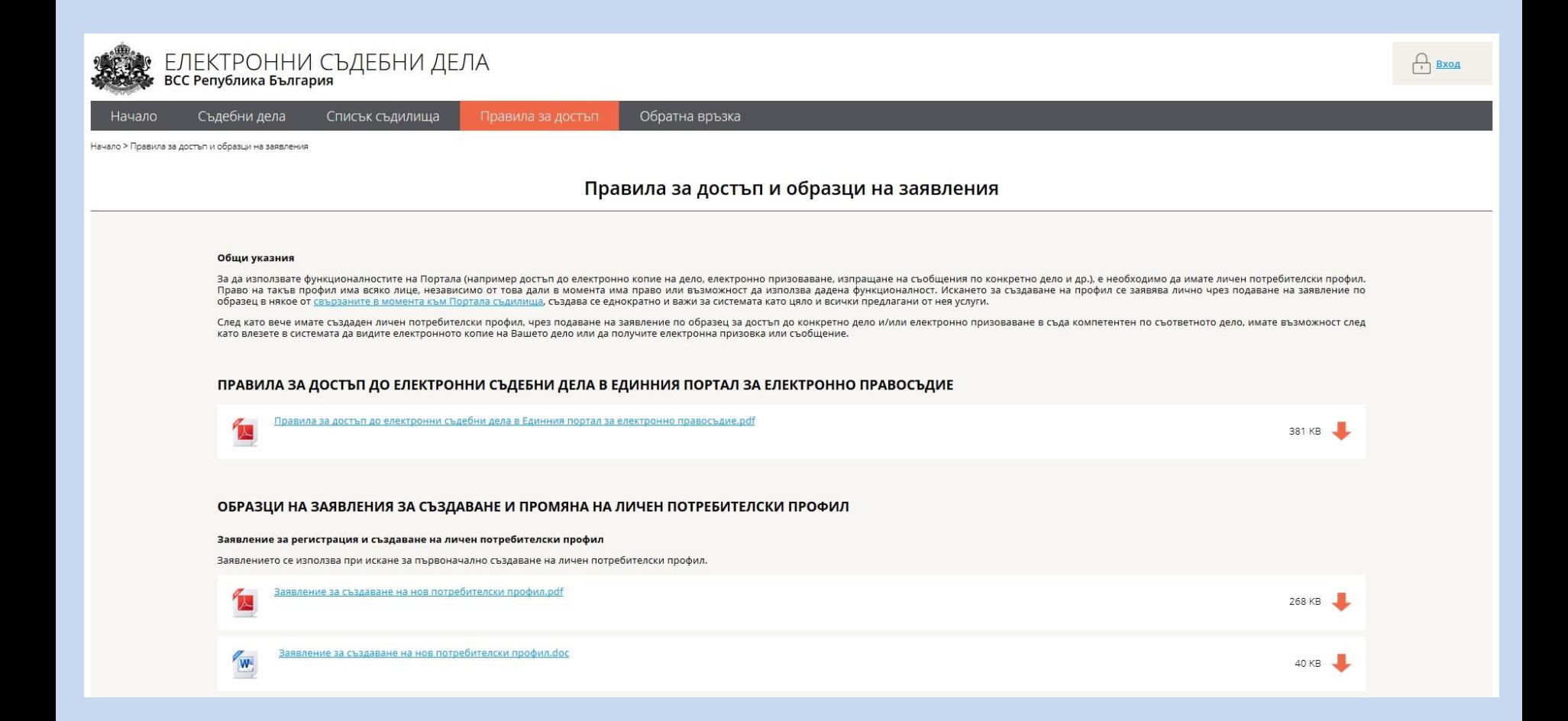

# Обратната връзка дава възможност да ни сигнализирате за проблеми и неточности открити от вас.

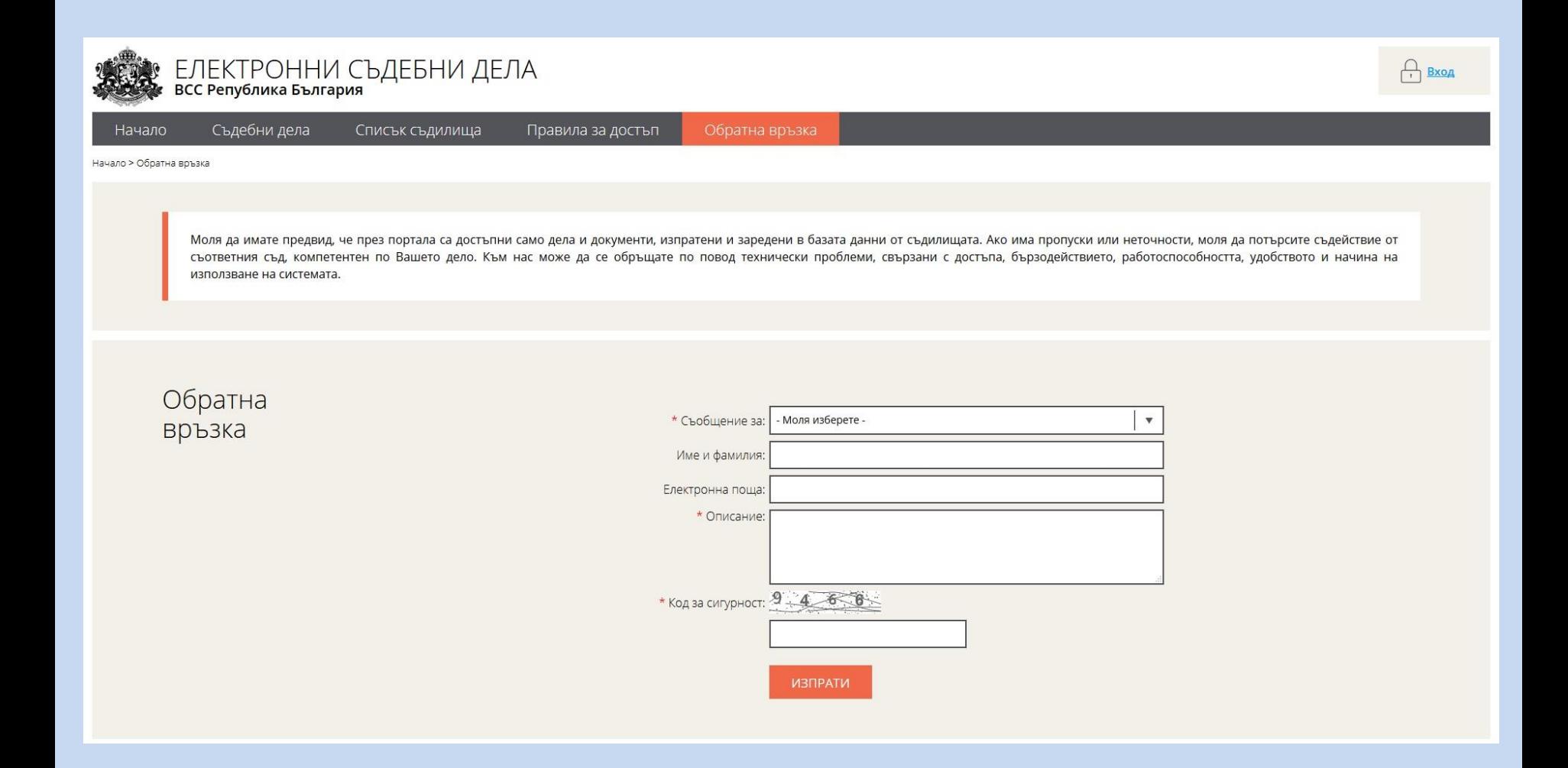